## **Benutzeroberfläche Modul Bild kombinieren 2D**

From: <http://www.onyxwiki.net/>- **[OnyxCeph³™ Wiki]**

Permanent link: **[http://www.onyxwiki.net/doku.php?id=ui\\_module\\_combine\\_2d](http://www.onyxwiki.net/doku.php?id=ui_module_combine_2d)**

Last update: **2020/05/01 09:05**

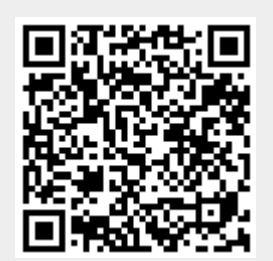